### УДК 378:004.92

#### **Гевко Ігор Васильович**

доктор педагогічних наук, професор, проректор з навчально-методичної роботи Тернопільський національний педагогічний університет ім. Володимира Гнатюка, м. Тернопіль, Україна ORCID ID 0000-0003-1108-2753 *gevko.i@gmail.com*

### **Потапчук Ольга Ігорівна**

кандидат педагогічних наук, доцентка кафедри комп'ютерних технологій Тернопільський національний педагогічний університет ім. Володимира Гнатюка, м. Тернопіль, Україна ORCID ID 0000-0001-8041-0031 *potapolga24@gmail.com*

#### **Луцик Ірина Богданівна**

кандидат технічних наук, доцент, доцентка кафедри комп'ютерних технологій Тернопільський національний педагогічний університет ім. Володимира Гнатюка, м. Тернопіль, Україна ORCID ID 0000-0003-2943-4358 *lib30a@gmail.com* 

#### **Ящик Олександр Богданович**

кандидат педагогічних наук, доцент кафедри комп'ютерних технологій Тернопільський національний педагогічний університет ім. Володимира Гнатюка, м. Тернопіль, Україна ORCID ID 0000-0002-8420-3336 *SanyTNPU@gmail.com*

### **Макаренко Леся Леонідівна**

доктор педагогічних наук, професор, професорка кафедри інформаційних систем і технологій Національний педагогічний університет імені М. П. Драгоманова, м. Київ, Україна ORCID ID 0000-0001-6062-8834 *Lesia.Makarenko@ukr.net*

# **МЕТОДИКА ВИКОРИСТАННЯ 3D-МОДЕЛЮВАННЯ ТА ДРУКУ У ГРАФІЧНІЙ ПІДГОТОВЦІ МАЙБУТНІХ ФАХІВЦІВ ГАЛУЗІ ЦИФРОВИХ ТЕХНОЛОГІЙ**

**Анотація.** У статті проаналізовано специфіку графічної підготовки майбутніх фахівців у галузі цифрових технологій; обґрунтовано актуальність впровадження проєктних технологій у методику навчання 3D-моделюванню та друку, що дозволить підвищити рівень практичних умінь та навичок студентів відповідно до вимог ринку праці. Визначено особливості реалізації проєктних технологій у методиці навчання технологіям просторового моделювання з використанням спеціалізованого програмного забезпечення. З огляду на це проаналізовано сучасні програмні засоби для тривимірного моделювання і друку. Встановлено, що для побудови моделей архітектурних об'єктів найбільш ефективним є програмне середовище ArchiCAD, використання якого сприяє підвищенню якості виконуваних графічних робіт і надає можливість зробити їх більш наочними для оцінювання проєктних рішень, зокрема в процесі створення цифрових просторових моделей на основі використання BIM-технологій. У дослідженні здійснено порівняльний аналіз програмного забезпечення для 3D-друку макету та виокремлено програмне середовище Cura. Встановлено його переваги відповідно до критеріїв зручності та інтуїтивно зрозумілого інтерфейсу на етапі вивчення студентами технологій 3D-друку. Розроблено методику графічної підготовки майбутніх фахівців у галузі цифрових технологій, яка представлена на прикладі побудови моделі архітектурної споруди – університетського храму. Здійснено експериментальну перевірку доцільності використання запропонованої методики шляхом проведення педагогічного експерименту та доведено її ефективність, яка сприяє формуванню у майбутніх фахівців практичних навичок роботи з 3D-технологіями. Визначено перспективи подальших розвідок, які полягають у розробці відповідного методичного забезпечення та його впровадженні в освітній процес. Зазначено, що в подальшому є потреба у вдосконаленні методики навчання студентів технологіям 3D-

моделювання та друку, зокрема для відтворення внутрішнього інтер'єру змодельованого об'єкта із використанням відповідних програмних засобів.

**Ключові слова:** технології 3D-моделювання та друку; графічна підготовка; проєктна діяльність; фахівці у галузі цифрових технологій.

### **1. ВСТУП**

**Постановка проблеми.** Сучасний рівень розвитку інформаційного суспільства базується на активному використанні цифрових технологій, що спонукає до модернізації професійної підготовки фахівців з урахуванням концепції цифровізації освіти, яка постає імперативом реформування освітньої галузі, головним і першочерговим завданням її ефективного розвитку [1], [2]. Важливість модернізації методик навчання майбутніх фахівців цифрових технологій для розвитку суспільства відповідає «Концепції розвитку цифрових компетентностей», де зокрема зазначається необхідність розробки та впровадження «нових освітніх технологій та цифрових освітніх ресурсів, спрямованих на підвищення рівня цифрових навичок та цифрових компетентностей» [3].

Отже, удосконалення методики професійної підготовки майбутніх фахівців у галузі цифрових технологій повинно базуватись на формуванні їх загальних та фахових компетентностей, зокрема й щодо використання сучасних 3D-технологій.

Важливою складовою розвитку сучасних 3D-технологій є процес графічної візуалізації. Ще декілька років тому він вважався трудомістким, потребував значних затрат часу та ґрунтовної роботи для створення мальованих вручну ескізів і об'ємних макетів проєктування, а за необхідності корекції доводилось починати спочатку. Сьогодні альтернативою цьому є використання в якості засобів проєктування спеціального прикладного програмного забезпечення для тривимірного моделювання та друку, які вже стали невід'ємною частиною сучасних цифрових технологій.

Використовуючи 3D-технології, маємо змогу проаналізувати та здійснити корекцію моделі, передбачити дизайн та якість розробки, графічно відтворити макети архітектурних об'єктів, зокрема й тих, що були зруйновані [4], [5]. Тривимірна графіка надає можливість створювати просторові моделі різних об'єктів, повторюючи їх геометричні форми, імітуючи текстуру матеріалів [6]. Усе це потребує спеціальної інформаційно-графічної підготовки. Тому навчання методики 3D-моделювання та друку майбутніх фахівців у галузі цифрових технологій стає одним з основних завдань сучасної професійної освіти.

Слід відзначити також соціальну значимість вказаної проблеми з огляду на важливість розвитку загальних компетентностей майбутніх фахівців. Проєктна робота над створенням моделей архітектурних об'єктів (зокрема історичних пам'яток), розвиває не тільки навички використання інформаційних і комунікаційних технологій, але й також «здатність зберігати та примножувати моральні, культурні, наукові цінності і досягнення суспільства на основі розуміння історії та закономірностей розвитку предметної області» [7] та здатність студентів працювати в команді, проявляючи ініціативні, творчі здібності.

Отже, актуальність проблеми навчання майбутніх фахівців у галузі цифрових технологій на основі використання засобів 3D-моделювання та друку обумовлено стрімким впровадженням 3D-технологій у різні сфери людської діяльності та їх широкими можливостями, які стають все більше затребуваними в суспільстві.

**Аналіз останніх досліджень і публікацій.** Різноманітність засобів цифрових технологій, їх інноваційність, інтерактивність та мобільність створюють реальність

нового світу – світу високих технологій. Сучасна система освіти є механізмом, який не лише допомагає передавати наступним поколінням здобутий досвід, а й формує у них здатність втілення нових освітніх проєктів, що насичують освітні установи цифровими пристроями та сучасними освітніми технологіями, модифікуючи освітній процес.

У Законі України «Про професійно-технічну освіту», Концепції стандартів професійної освіти, Концепції розвитку професійно-технічної (професійної) освіти в Україні, у Національній доктрині розвитку освіти України одним з положень модернізації професійної освіти є впровадження новітніх технологій [8], [9]. У наукових доробках вітчизняних та зарубіжних учених акцентується увага на важливості досліджень щодо розвитку методик застосування цифрових технологій та підготовки профільних фахівців. У дослідженнях В. Бикова, О. Спіріна, О. Пінчук [2] визначено, зокрема, актуальні завдання щодо створення середовища неперервного розвитку цифрової компетентності суб'єктів освітнього процесу. У працях Г Сажко, Л. Гаврилової, Я. Топольник досліджено й уточнено поняття цифрової компетентності як комплексу відповідних знань, умінь та досвіду, що можуть цілісно реалізовуватись на практиці [10], та напрацьовано перелік складових комплексу цифрових освітніх ресурсів, який надасть змогу розробити цифрове інформаційно-освітнє середовище для модернізації навчального процесу [11]. Розкриттю теоретичних аспектів цифровізації професійної підготовки майбутніх фахівців присвячено дослідження І. Шишенко та І.Харченко [12].

Науково-теоретичним підґрунтям окресленої проблеми підготовки фахівців цифрових технологій слугують також доробки як вітчизняних, так і зарубіжних дослідників, що опікувались: методичними підходами до навчання комп'ютерної графіки – А. Гедзик, Дж. Крамер, Б. Флемінг, Д. Роджерс, В. Франчук та ін.; проблемами застосування сучасних технологій геометричного моделювання в навчальному процесі – В. Крашенникова, Н. Ільюшенко, А. Уланович, В. Селезнев; проблемами методики інженерно-графічної підготовки у ЗВО – В. Буринського, Р. Горбатюка, О. Джеджули, М. Жалдака, М. Козяра, М. Ожги, Г. Райковської, В. Хоменка, Ю. Шпильового [9], [13], [14]; аспектами прикладного застосування технологій тривимірного моделювання та друку – М. Грица, А. Сябренко, А. Лейбова; технологіями вибору програмного забезпечення для тривимірного моделювання та методами роботи з ними – Д. Банаха, Т. Бордмена, Дж. Джонса, М. Джамбруно, К. Осадчої, Г. Чемерис [15], [16]; питаннями тривимірного моделювання в архітектурному дизайні – Л. Бородкіна, М. Рум'янцева, А. Смоліна, Р. Баришев, В. Рожко, І. Попова та ін.; можливостями та технологічними етапами тривимірного друку – Г. Андрощук, В. Мітін, Г. Чемерис, К. Осадча [16], [17], [18]; використанням 3D-технологій у різних галузях людської діяльності – S. Bhandari (С. Бхандарі), E. Canessa (Е. Канесса), K. France (К. Франс), H. Lipson (Х. Ліпсон), M. Zennaro (М. Зеннаро).

Аналіз науково-педагогічної літератури свідчить про актуальність досліджуваної проблеми та дає змогу стверджувати, що рівень умінь та навичок майбутніх фахівців у галузі цифрових технологій не відповідає міжнародним стандартам і вимогам ринку праці. Теоретичні та методичні особливості професійного використання 3D-технологій проєктування та друку потребують розгляду графічної підготовки у контексті інформаційно-графічної діяльності. Тому виникає потреба в розробці ефективної методики навчання фахівців професійної освіти у галузі цифрових технологій засобам 3D-моделювання та друку, а також розробки методичного забезпечення для роботи з відповідними програмними комплексами спеціального призначення.

**Мета дослідження** – розробити методику використання засобів 3D-моделювання та друку в процесі графічної підготовки майбутніх фахівців у галузі цифрових технологій на основі методу проєктів та обґрунтувати її ефективність.

# **2. ТЕОРЕТИЧНІ ОСНОВИ ДОСЛІДЖЕННЯ**

Нагальна потреба в цілеспрямованій підготовці майбутніх фахівців до інформаційно-графічної професійної діяльності в умовах цифровізації вимагає переосмислення освітніх технологій формування професійної культури, а отже – зростає роль проєктної діяльності у сфері професійної освіти, що, зі свого боку, вимагає оновлення відповідного науково-методичного забезпечення.

Одним із важливих напрямків цифрових технологій є проєктування, а тому фахівці цієї галузі мають володіти навичками роботи в спеціалізованих середовищах графічного моделювання. Реалістичність об'єктів, створених із використанням 3Dтехнологій, дає змогу якнайточніше передати ідею майбутнього виробу, його функціональні можливості, розміри, текстуру, дизайн [19].

Робота в інтегрованому середовищі моделювання і розрахунку позитивно покращує результати проєктування будь-яких виробів, однак вимагає нових професійних навичок, пов'язаних з організацією раціональної взаємодії комплексу інструментів, а також умінням приймати творчі рішення, узгоджені з колективом [20].

За таких умов, оновлюючи методику навчання просторового моделювання, варто звернути увагу на проєктну технологію, яка надає можливість органічно інтегрувати знання майбутніх фахівців різних галузей для вирішення певного практичного завдання. Як зазначено в роботах [21], [22], проєктна діяльність здобувачів освіти – це спільний навчально-пізнавальний, творчий або ігровий процес, що спрямований на реалізацію спільної мети на основі узгоджених видів діяльності і на досягнення кінцевого результату.

Працюючи над проєктом, студенти здобувають необхідний особистий досвід, що полягає не тільки в оволодінні певним обсягом теоретичних знань, а й у вмінні аналізувати завдання, виокремлювати головне, брати на себе відповідальність за хід і якість проєктування.

Оскільки неодмінною умовою будь-якої проєктної діяльності є наявність заздалегідь вироблених уявлень, етапів проєктування, їх реалізації і кінцевого продукту, вважаємо за доцільне висвітлити методику навчання майбутніх фахівців технологій 3D-моделювання на основі реалізації проєкту архітектурної споруди – макету храму Софії Премудрості Божої. Створення макету реального архітектурного об'єкту, який можна наочно порівняти з оригіналом, виступає додатковою мотивацією до набуття студентами практичних умінь і навичок використання 3D-технологій у проєктуванні та реконструкції архітектурних об'єктів, що є важливим компонентом професійної підготовки майбутніх фахівців цифрових технологій, адже на сучасному ринку праці відчутною є потреба саме в спеціалістах з практичними вміннями створення макетів та конструкцій з дотриманням стандартів та інженерних вимог, що є необхідною умовою проєктування соціальної інфраструктури.

# **3. МЕТОДИКА ДОСЛІДЖЕННЯ**

Для проведення дослідження здійснено аналіз сучасних вимог ринку праці до інформаційно-графічної підготовки фахівців у галузі цифрових технологій, а також проаналізовані відповідні освітні програми. На основі визначених напрямів удосконалення процесу формування практичних умінь та навичок майбутніх фахівців цифрових технологій обрано дидактичну методику подання знань щодо сучасних технологій тривимірного моделювання, а саме – проєктну діяльність, за допомогою якої у студентів формуються навички організації роботи в колективі, комунікативна компетентність та, що не менш важливо на етапі професійної підготовки, практичні навики роботи зі спеціалізованими програмними засобами.

Проведено порівняльний аналіз програмних продуктів тривимірного проєктування та друку, які найбільш поширені та затребувані на сучасному етапі розвитку цифрових технологій. На основі узагальнення отриманих результатів, згідно з поставленою метою, нами запропоновано методику навчання 3D-технологій проєктування та друку, для перевірки результативності якої проведено педагогічний експеримент із залученням кваліфікованих викладачів та студентів, які були поділені на експериментальну та контрольну групи. Метою дослідження була перевірка доцільності впровадження методичних підходів на основі проєктної технології в освітній процес з графічної підготовки студентів. Діяльність педагогів експериментальній групі базувалась на основі розробленої нами методики, у контрольній – на традиційній.

Науковий підхід щодо формування практичних навичок у графічній підготовці майбутніх фахівців у галузі цифрових технологій та основну концепцію реалізації запропонованої методики було розроблено І. Гевком; сучасні вимоги ринку праці до підготовки фахівців у галузі цифрових технологій, зокрема вмінню використовувати засоби 3D-технологій, здійснено Л. Макаренко. Порівняльний аналіз спеціального програмного забезпечення для проєктування 3D-моделей здійснено І. Луцик. Побудовою 3D-моделі в середовищі ArchiCAD займалась О. Потапчук. Опис методики 3D-друку макету і реалізацію зазначеного етапу на прикладі спроєктованої моделі виконано О. Ящиком. Методику навчання студентів технологій 3D-моделювання та друку із застосуванням проєктної технології розроблено О. Потапчук. Дослідженням ефективності впровадження розробленої методики в освітньому процесі займалася І. Луцик (здійснила збір та обробку даних). За безпосередньої участі професора І. Гевка в експериментальному дослідженні було доведено гіпотезу про ефективність запропонованої методики.

# **4. РЕЗУЛЬТАТИ ДОСЛІДЖЕННЯ**

Методику 3D-моделювання та друку під час графічної підготовки майбутніх фахівців у галузі цифрових технологій розроблено на прикладі проєкту макетування архітектурного об'єкта – храму студентського містечка.

Для цього було розроблено відповідне методичне забезпечення, де у покроковому режимі, спираючись на однотипність команд графічних примітивів та редагування, представлено технологію побудови кресленика чи просторової моделі [23].

Зазначена методика передбачала попередній вибір програмного забезпечення для побудови тривимірної моделі об'єкта та її друку. Для вибору найбільш оптимального з погляду реалізації проєкту програмного середовища, здійснено аналіз спеціального програмного забезпечення для програмного моделювання.

### **4.1. Тривимірне моделювання у спеціалізованих програмних середовищах**

Формування професійних компетентностей фахівців у галузі цифрових технологій у контексті розвитку практичних умінь 3D-моделювання повинно базуватись не тільки на опануванні загальних інструментів роботи з тривимірною графікою, вивчення яких передбачено на першому та другому курсі в циклі професійної підготовки за освітньою програмою спеціальності 015.39 Професійна освіта (Цифрові технології), яка розроблена на основі діючого стандарту вищої освіти України [7]. Важливим також є розвиток зазначених умінь у контексті застосування

спеціального програмного забезпечення для розв'язання конкретних прикладних завдань у тих галузях, що є найбільш затребуваними на сучасному ринку праці. Тому освітньою програмою передбачено вивчення ряду дисциплін, що забезпечують набуття навичок застосування спеціального програмного забезпечення у вебдизайні, створенні анімаційних об'єктів та об'єктів віртуальної реальності, зокрема й для проєктування конструкцій та архітектурної візуалізації.

Основним інноваційним трендом у галузі 3D-моделювання, зокрема для проєктування архітектурних об'єктів, є використання BIM-технології (Building Information Modeling), яка забезпечує створення моделі за допомогою цифрового представлення фізичних і функціональних характеристик об'єкта, що слугує надійною основою для прийняття рішень протягом його життєвого циклу від самої концепції до знесення [24].

Спеціальне програмне забезпечення, яке працює на основі BIM-технології, використовує вбудовану систему великих бібліотечних елементів із можливістю параметричного моделювання, а також метод віртуального будинку, який перетворює всі елементи креслення в об'ємну деталізовану тривимірну модель архітектурного об'єкта будівництва. Це дає змогу пришвидшувати виробничий процес, поєднуючи розробку планів поверхів з моделюванням фасадів і аналізом розрізів.

На сьогодні існує багато програмних засобів (ПЗ), які використовуються для створення 3D-моделей, проте кожен із них різниться тим, що використовується в різних прикладних напрямках та має різні функціональні можливості. Оскільки метою нашого завдання є проєкт макету будівлі, нами здійснено порівняльний аналіз найбільш поширених ПЗ для тривимірного моделювання архітектурних об'єктів, а саме: Blender, 3D Max, ArchiCAD, SketchUp Make, Sweet Home 3D, Arcon 3D Architect.

Для опису якості ПЗ з урахуванням параметрів, які вважаємо важливими для цієї розробки, спираючись на стандарт ISO 25010:2011, визначено рейтинг програмного забезпечення [25]. Кожна характеристика описується за допомогою кількох атрибутів, де для кожного атрибута визначається набір метрик, що надають можливість його оцінити. Оскільки кожен параметр має різну значущість, для нього задано різні коефіцієнти згідно зі стандартним методом експертних оцінок (табл. 1).

*Таблиця 1*

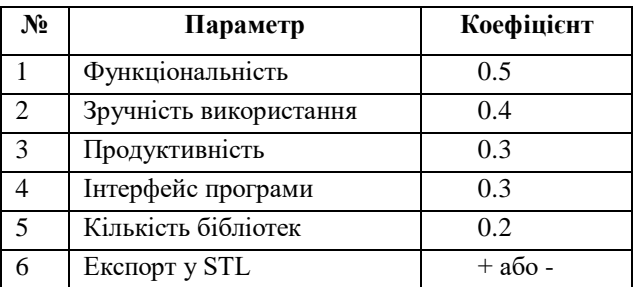

# **Параметри оцінювання**

Отже, на основі проаналізованої наукової літератури, власного досвіду використання вищезгаданих програм, опитування та суб'єктивного судження фахівців сформовано рейтинг ПЗ за п'ятибальною шкалою (табл. 2). Загальний рейтинговий бал дорівнює сумі балів за кожний параметр, який множили на відповідний коефіцієнт.

З огляду на аналіз вищезгаданих програмних засобів, а також важливість набуття студентами компетентностей застосування сучасних BIM-технологій для розв'язання завдань проєктування, вважаємо за доцільне у графічній підготовці фахівців цифрових технологій для представлення методики 3D-моделювання архітектурних споруд використовувати програмне середовище ArchiCAD. Застосування цього програмного

середовища сприяє підвищенню якості виконуваних графічних робіт і дає змогу зробити їх більш наочними для оцінювання проєктних рішень, зокрема, при створенні цифрових просторових моделей.

*Таблиця 2*

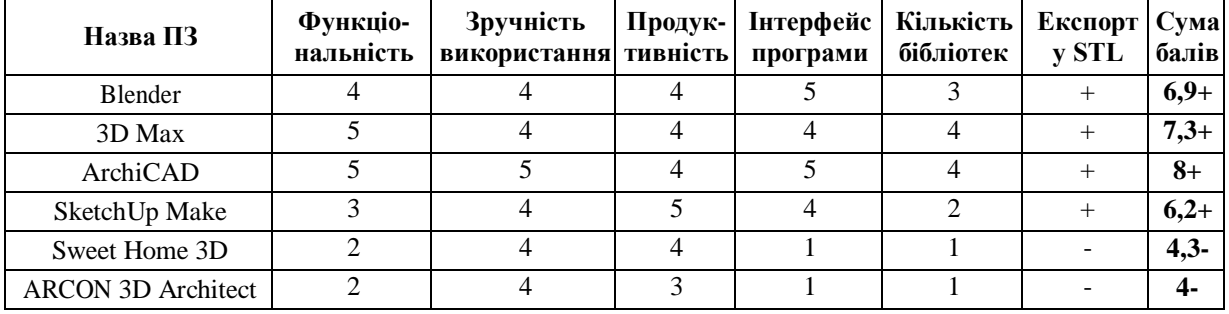

### **Таблиця оцінювання ПЗ**

# **4.2. Послідовність створення 3D-моделі**

Програмне середовище ArchiCAD, яке базується на використанні BIM-технологій, використовує концепцію «віртуальної будівлі», яка спеціально розроблена для врахування особливостей архітектурно-будівельного проєктування та надає можливість працювати не з окремими кресленнями, а з об'ємною моделлю, що містить усі необхідні дані про проєктований будинок, починаючи з планів, розрізів, фасадів і завершуючи кошторисами і специфікаціями. Такий підхід дає можливість на ранніх етапах проєктування виявити й усунути більшість недоліків проєкту, оскільки всі креслення точно відповідають один одному, тому що є різними способами відображення однієї і тієї самої моделі [26]. Загалом створення тривимірної моделі проводиться такими етапами:

1) побудова геометрії моделі без урахування фізичних властивостей об'єкта;

2) текстурування об'єкта;

3) створення сцени або студії;

4) додавання освітлення і камери (точки спостереження);

5) візуалізація і рендерування (деталізація налаштувань відображення і графічних ефектів відблиску, сяйва).

Для вирішення конкретного прикладного завдання ці етапи беруться за основу з адаптацією під особливості конструювання певної споруди. Опишемо послідовність побудови моделі архітектурної споруди на прикладі моделі храму Софії Премудрості Божої, який розміщений безпосередньо на території студентського містечка Тернопільського національного педагогічного університету імені Володимира Гнатюка. Для представлення запропонованої методики вибрано модель храму студентського містечка, оскільки її побудова, на відміну від моделей стандартних будівель, вирізняється складністю щодо проєктування та друку фундаменту, поверхів та покрівлі а також використання нестандартних форм вікон та дверей. Це дозволяє краще засвоїти технологічні аспекти побудови 3D-моделей. Крім цього, не менш важливим є також соціальний та культурний аспекти вибору, адже створення моделей визначних культурних та історичних місць сприяє розвитку загальних компетентностей майбутніх фахівців, що відповідає «Концепції розвитку цифрових компетентностей»,

Згідно з методикою створення тривимірної моделі, умовно виокремимо такі етапи:

– аналіз розмірів та конструкційних особливостей споруди;

– побудова основи моделі відповідно до архітектурного плану;

- побудова купола моделі;
- встановлення вікон та дверей моделі;
- текстурування та декорування готової моделі.

На етапі аналізу архітектурного плану споруди було визначено розміри, параметричні співвідношення окремих елементів для побудови цілісної моделі. Крім того, визначено конструкційні особливості об'єкта (рис. 1), що дало можливість відтворити елементи декору з високим ступенем реалістичності храму.

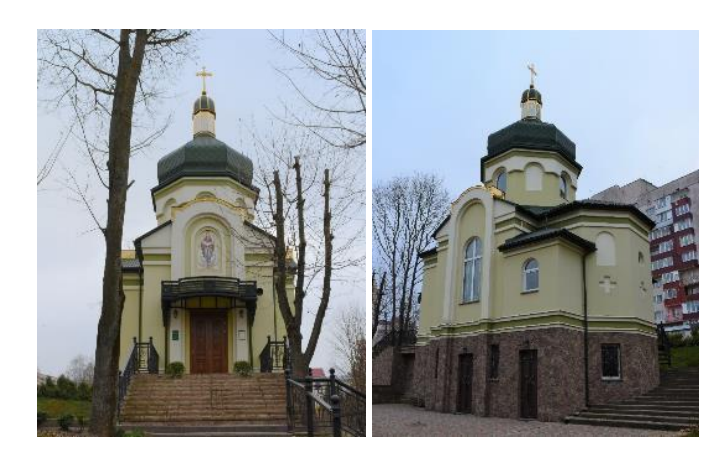

*Рис. 1. Фото храму Софії Премудрості Божої*

Наступним етапом була побудова основи тривимірної моделі. Робота над планом будівлі здійснювалася поповерхово, основними елементами в ньому були стіни. Студент задає відповідні параметри: висоту, піднесення щодо рівня поточного поверху, положення та прив'язки (відстані від внутрішньої грані стіни до координаційної осі будівлі), форму (прямокутну, трапецеїдальну, багатокутну) та її товщину. На цьому етапі створили фундамент, перекриття, стіни, сходи з урахуванням фактичного матеріалу, розмірних і геометричних особливостей храму та навколишнього ландшафту. Побудувавши основу моделі, формуємо перекриття – дах та купол моделі (рис. 2). Балкове перекриття формується на основі використання вбудованих в ArchiCAD конструкцій балок (залізобетонні, дерев'яні, металеві) і міжбалкових заповнень. Далі будувався план 2-го поверху, зі стандартної бібліотеки ArchiCAD встановлювались внутрішні й зовнішні сходи, декоративні ніші. За допомогою відповідних інструментів будувався дах, де автоматично розкладаються дерев'яні елементи покриття (балки, крокви, лати тощо).

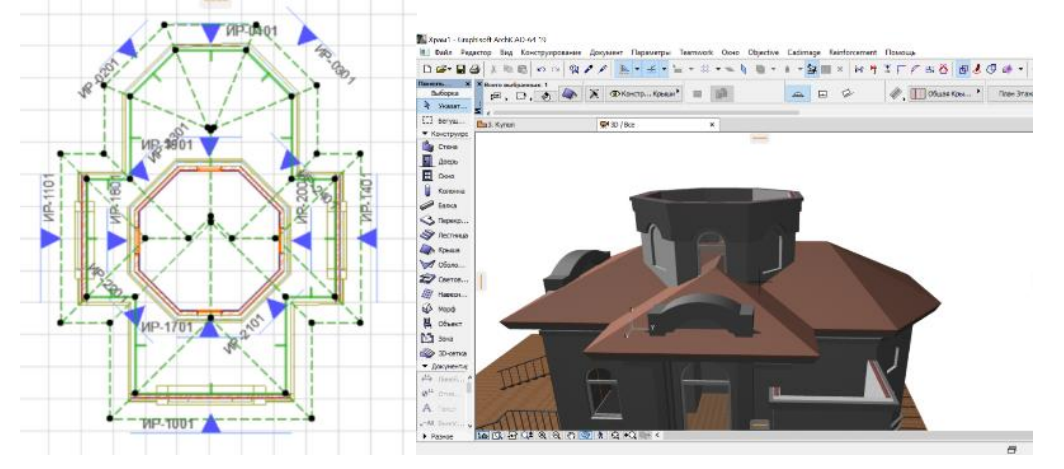

*Рис. 2. Вигляд перекриття моделі в середовищі ArchiCAD*

Передостанній етап – встановлення вікон та дверей (усі вони знаходяться в бібліотеці об'єктів). Задаємо їм розмір, матеріал, тип, встановлюємо додаткові елементи (замки, ручки). Для зменшення трудомісткості роботи щодо побудови моделі, деталі, які повторюються, наприклад вікна, можна копіювати та перетягувати в необхідне положення. Для зміни масштабу елементу, його площини чи ракурсу використовуємо відповідні функції програмного середовища.

Для зручності роботи доцільним є використання функцій, що дають змогу легко повертати й переміщувати модель. Тож, виконавши низку дій й операцій, одержуємо готову тривимірну модель, для реалістичного відображення якої здійснюємо текстурування та декорування. Використання відповідних опцій дає змогу отримати зображення, яке за різних налаштувань і використання текстур матеріалу (камінь, скло, дерево тощо) дає можливість забезпечити максимальну реалістичність об'єкта для кращого візуального сприйняття. Результатом візуалізації є фотореалістичне зображення, де відображені використовувані матеріали, текстури, умови освітлення. Остаточний результат побудови моделі представлено на рис. 3.

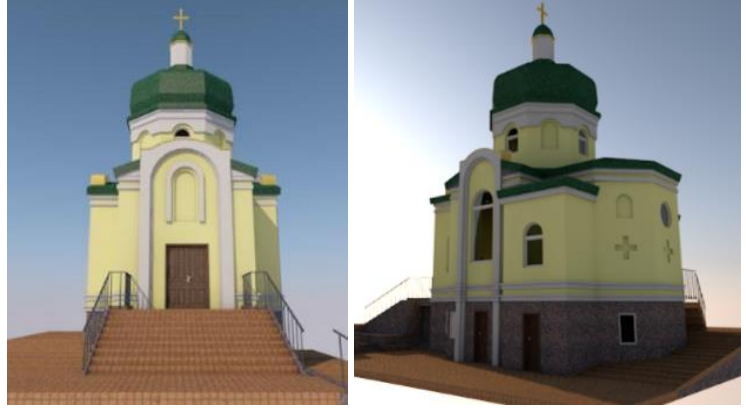

*Рис. 3. 3D-модель храму в середовищі ArchiCAD*

Віртуальне прототипування, тобто створення 3D-моделі споруди в середовищі ArchiCAD, і подальше фізичне прототипування за допомогою технологій 3D-друку – створення макета об'єкта в необхідному масштабі – надають можливість суттєво скоротити терміни створення проєкту, підвищити якість проєктного рішення, виявити всі недоліки ще на стадії проєктування [26].

При створенні тривимірних моделей, призначених для 3D-друку, необхідно дотримуватися загальних правил [27]:

1) стіни не повинні бути тонші за діаметр сопла принтера;

2) модель повинна містити мінімальну кількість нависаючих елементів, для яких необхідно встановлювати підтримуючі конструкції;

3) бажано уникати дрібних деталей, які важко піддаються друку.

# **4.3. Технологічний процес 3D-друку макета**

Сьогодні існує велике різноманіття програмного забезпечення для 3D-друку (Kissslicer, Cura, Slic3r, CraftWare, 3DTin, Repetier-Host та ін.), яке містить комп'ютерні програми інтерфейсної взаємодії, драйвери для роботи 3D-принтера та може містити конфігураційні файли. Зауважимо, що згадані програмні продукти достатньо поширені, а деякі з них мають розширений функціонал і відносну складність.

Шляхом порівняльного аналізу зазначеного програмного забезпечення встановлено, що значну перевагу в критеріях зручності та інтуїтивно зрозумілого інтерфейсу на етапі навчання студентів технологій 3D-друку має програмне середовище Cura, у якому, окрім стандартних інструментів редагування, налаштування якості друку, параметрів матеріалу, реалізовані функції розрахунку маси готового виробу, часу друку тощо. Однак програмне середовище Cura не забезпечує підтримку багатоформатності файлової роботи. Основним вхідним форматом даних є STLформат, у якому інформація зберігається у вигляді масиву трикутних даних, які описують поверхню та їх нормалі.

Розробивши модель архітектурного об'єкта, ще раз ретельно перевіряємо всі розміри та конструкційні елементи; зберігаємо модель у форматі .stl, щоб вона залишилася в тривимірному форматі для подальшого використання в інших програмних засобах для 3D-друку. Для друку проєктованого макета використовуємо програмне середовище Cura. У налаштуваннях задаємо такі параметри: товщина шару (задається діаметром сопла), товщина оболонки (визначає товщину друку стінок моделі), густина заповнення (рис. 4).

| Tools Machine Expert Help<br>File<br>Basic<br>Advanced Plugins |      | 72 hours 55 minutes<br><b>CACT meter 514 gram</b> |  |  |
|----------------------------------------------------------------|------|---------------------------------------------------|--|--|
| Quality                                                        |      |                                                   |  |  |
| Layer height (mm)                                              | 0.1  |                                                   |  |  |
| Shell thickness (mm)                                           | 0.8  |                                                   |  |  |
| Enable retraction                                              | ☑    |                                                   |  |  |
| Fill                                                           |      |                                                   |  |  |
| Bottom/Top thickness (mm) 1                                    |      |                                                   |  |  |
| Fill Density (%)                                               | 10   |                                                   |  |  |
| <b>Speed and Temperature</b>                                   |      |                                                   |  |  |
| Print speed (mm/s)                                             | 50   |                                                   |  |  |
| <b>Support</b>                                                 |      |                                                   |  |  |
| Support type                                                   | None | $\checkmark$                                      |  |  |
| Platform adhesion type                                         | Brim | $\checkmark$                                      |  |  |

*Рис. 4. Налаштування розмірів моделі до друку*

Налаштовуємо параметри швидкості друку, яка визначає швидкість переміщення сопла. Для забезпечення якісного друку навісних елементів моделі (дах, куполи) задаємо функцію друку додаткових (не передбачених геометрією) підпорок цих елементів, зважаючи на неможливість формування пластичної маси в повітрі. Налаштувавши необхідні параметри для виготовлення макета, файл передається безпосередньо на принтер, водночас автоматично формується G-код і визначається приблизний час друку та кількість необхідного матеріалу.

На рис. 5 представлено друковану модель храму, яка виконана на основі запропонованої нами технології створення тривимірних об'єктів.

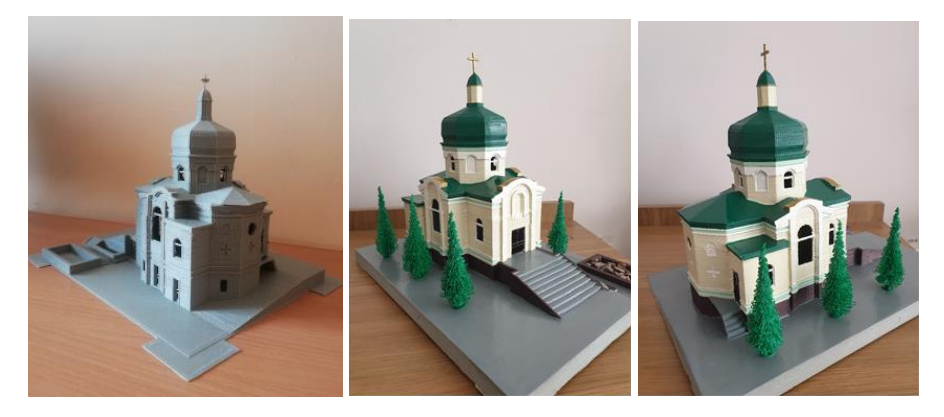

*Рис. 5. Друкований макет храму*

### **4.4. Експериментальна перевірка результатів дослідження**

Основним завданням експерименту була перевірка ефективності впровадження запропонованої методики в освітній процес підготовки майбутніх фахівців у галузі цифрових технологій, а також створення умов для впровадження позитивних здобутків у практичну діяльність викладачів.

До експерименту було залучено 36 здобувачів освіти, що навчаються за спеціальністю «Професійна освіта (Цифрові технології)» та 3 кваліфікованих викладачів на базі ТНПУ імені В. Гнатюка. Для педагогічного дослідження сформовано контрольну (КГ) та експериментальну (ЕГ) групи. Діяльність педагогів в експериментальній групі базувалася на основі розробленої методики, тоді як студенти контрольної групи навчалися за традиційною, яка не передбачала проєктної діяльності студентів. Під час експерименту усі учасники навчального процесу були в рівних умовах та контроль здійснювався за однаковими критеріями оцінювання.

Організацію проєктної діяльності студентів умовно було розділено на такі основні етапи:

1) аналіз поставленого завдання та інформації до його виконання;

2) аналіз ідей щодо вирішення проблеми та обрання найоптимальнішої;

3) визначення капітана робочої групи, який відповідає за результати діяльності групи;

4) розподілення обов'язків між членами робочої групи;

5) виконання індивідуальних завдань;

6) узагальнення та захист результатів роботи.

Аналізуючи результати дослідження, було визначено, що позитивним є той факт, що у респондентів експериментальної групи після впровадження запропонованої методики значно зросли показники якості знань. Динаміку зміни якості знань студентів контрольної та експериментальної груп відображено в таблиці 3.

*Таблиця 3*

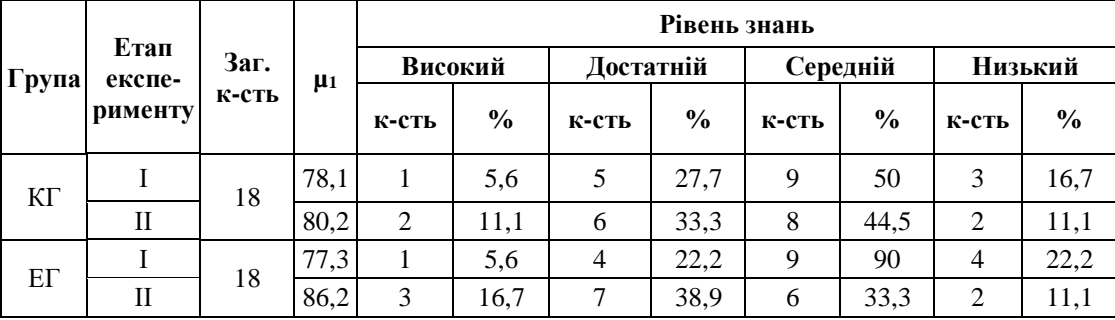

### **Динаміка рівня знань респондентів**

Якість знань в експериментальній групі зросла на 27,8%, а в контрольній лише на 11,1%, середній бал підвищився відповідно: ∆µ(ЕГ)=8,9; ∆µ(КГ)=2,1. Значним досягненням проведеного дослідження вважаємо перехід студентів експериментальної групи з середнього рівня навчальних досягнень на достатній і високий (рис. 6).

Отже, проведення занять за розробленою методикою сприяє формуванню у студентів практичних навичок роботи з 3D-технологіями, що впливає на показники якості їх знань. Це підтверджує припущення про те, що розроблена методика сприятиме розвитку творчого мислення у студентів та якісній графічній підготовці майбутніх фахівців у галузі цифрових технологій.

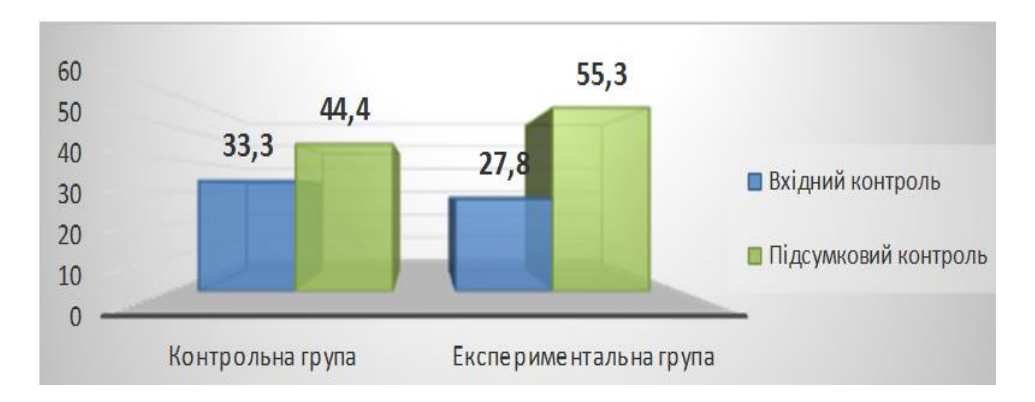

*Рис. 6. Динаміка якості знань* 

# **5. ВИСНОВКИ ТА ПЕРСПЕКТИВИ ПОДАЛЬШИХ ДОСЛІДЖЕНЬ**

На підставі аналізу результатів досліджуваної проблеми обґрунтовано актуальність впровадження експериментальної методики навчання технологій 3Dмоделювання та друку в графічну підготовку фахівців у галузі цифрових технологій із застосуванням інноваційних освітніх технологій, а саме – методу проєктів.

Проаналізовано сучасні технології тривимірного моделювання і друку та встановлено, що для побудови моделей архітектурних об'єктів найбільш ефективним є програмне середовище ArchiCAD, яке базується на застосуванні BIM-технологій, вирізняється інтуїтивно зрозумілим інтерфейсом та наявністю спеціалізованих бібліотек. Для 3D-друку макета обрано програму Cura, перевагою якої є інструментальні можливості для налаштування та підготовки моделей до друку та автоматичний розрахунок часу і кількість матеріалу, що використовується.

Розроблену методику графічної підготовки майбутніх фахівців у галузі цифрових технологій на основі проєктної діяльності студентів запропоновано подавати на моделях реальних архітектурних об'єктів, що мотивує студентів до набуття практичних умінь 3D-моделювання. Прикладом слугує модель храму Софії Премудрості Божої, який розміщений на території студентського містечка Тернопільського національного педагогічного університету імені Володимира Гнатюка.

Результати педагогічного експерименту підтвердили припущення про те, що розроблена методика є ефективною під час графічної підготовки студентів та сприяє формуванню у них практичних навичок роботи з 3D-технологіями, про що свідчать якісні показники знань респондентів: в експериментальній групі зростання на 27,8%, на противагу – 11,1% у контрольній.

Перспективи подальших досліджень полягають у розробці відповідного методичного забезпечення та його впровадженні в освітній процес спеціальності «Професійна освіта (Цифрові технології)». Окрім того, вважаємо за необхідне вдосконалити запропоновану методику шляхом імплементації вивчення технологій відтворення внутрішнього інтер'єру змодельованого об'єкта з використанням відповідних програмних засобів.

# **СПИСОК ВИКОРИСТАНИХ ДЖЕРЕЛ**

[1] В. Ю. Биков, «Цифрова трансформація суспільства і розвиток комп'ютерно-технологічної платформи освіти і науки України», *на семінарі НАПН України "Інформ.-цифровий освітній простір України: трансформаційні процеси і перспективи розвитку"*, Київ, 2019, с. 20-26.

- [2] В. Биков, О. Спірін, та О. Пінчук, «Сучасні завдання цифрової трансформації освіти», *Вісник Кафедри ЮНЕСКО "Неперервна професійна освіта ХХІ століття"*, № 1 (1), с. 27-36, 2020. doi:10.35387/ucj.1(1).2020.27-36
- [3] Кабінет Міністрів України. (1921, бер. 03) *Розпорядження № 167-р, Концепція розвитку цифрових компетентностей.* [Електронний ресурс]. Доступно: https://zakon.rada.gov.ua/laws/show/167-2021- %D1%80#Text. Дата звернення: Січ. 17, 2022.
- [4] I. Hevko, O. Potapchuk, T. Sitkar, I. Lutsyk and P. Koliasa, «Formation of practical skills modelling and printing of three-dimensional objects in the process of professional training of IT specialists», *in Proc. the Intern. Conf. on Sustainable Futures: Environmental, Techn., Social and Economic Matters (ICSF 2020),*  vol. 166 No 10016, *Kryvyi Rih,* 2020. [Електронний ресурс]. Доступно: https://doi.org/10.1051/e3sconf/202016610016. Дата звернення: Вересень 14, 2021.
- [5] I. Hevko, O. Potapchuk, I. Lutsyk, V. Yavorska and V. Tkachuk, «Methods building and printing 3d models historical architectural objects», *in Proc. The Intern. Conference on History, Theory and Methodology of Learning (ICHTML 2020)* vol. 75 No 04016, Kryvyi Rih, 2020. [Електронний ресурс]. Доступно: https://doi.org/10.1051/shsconf/20207504016. Дата звернення: Вересень 14, 2021.
- [6] С. М. Горобець, *Основи комп'ютерної графіки : [навч. пос.]*. Житомир, Україна : ЖДУ ім. Івана Франка, 2014.
- [7] Міністерство освіти і науки України (2019, Лист. 21) *Наказ № 1460*, *Стандарт вищої освіти України перший (бакалаврський) рівень, галузь знань 01 – «Освіта / Педагогіка», спеціальність 015 – «Професійна освіта (за спеціалізаціями)».* [Електронний ресурс]. Доступно: [https://mon.gov.ua/ua/osvita/visha-osvita/naukovo-metodichna-rada-ministerstva-osviti-i-nauki](https://mon.gov.ua/ua/osvita/visha-osvita/naukovo-metodichna-rada-ministerstva-osviti-i-nauki-ukrayini/zatverdzheni-standarti-vishoyi-osviti)[ukrayini/zatverdzheni-standarti-vishoyi-osviti](https://mon.gov.ua/ua/osvita/visha-osvita/naukovo-metodichna-rada-ministerstva-osviti-i-nauki-ukrayini/zatverdzheni-standarti-vishoyi-osviti) Дата звернення: Жовт. 29, 2021.
- [8] Верховна Рада України. (1998, Лют. 10) *Закон № 103/98-ВР, Про професійно-технічну освіту*. [Електронний ресурс]. Доступно: https://zakon.rada.gov.ua/laws/show/103/98-%D0%B2%D1%80# Text. Дата звернення: Черв. 10, 2021.
- [9] Р. Горбатюк та Ю. Козак, «Педагогічні умови формування графічної компетентності майбутніх інженерів-педагогів комп'ютерного профілю в педагогічних університетах», *Ukrainian Journal of Educational Studies and Information Technology*, № 6(3), с. 33–47, 2018, [https://doi.org/10.32919/uesit.2018.03.04.](https://doi.org/10.32919/uesit.2018.03.04)
- [10] Л. Гаврілова та Я. Топольник «Цифрова культура, цифрова грамотність, цифрова компетентність як сучасні освітні феномени», *Інформаційні технології і засоби навчання*, № 61(5), с.1–14, 2017. doi:<https://doi.org/10.33407/itlt.v61i5.1744>
- [11] Г. Сажко «Цифровізація освітнього процесу підготовки майбутніх інженерів-педагогів: теоретичний аспект», *Проблеми інженерно-педагогічної освіти*, № 70, с. 84–91, 2021, https://doi.org/10.32820/2074-8922-2021-70-84-91.
- [12] І. Шишенко, І. Харченко «Теоретичні аспекти цифрової трансформації професійної підготовки майбутніх фахівців», *Науковий вісник Ужгородського університету. Серія: «Педагогіка. Соціальна робота»*, № 2(49), с. 241–244, 2021[, https://doi.org/10.24144/2524-0609.2021.49.241-244](https://doi.org/10.24144/2524-0609.2021.49.241-244)
- [13] М. Козяр та Ю. Фещук, *Комп'ютерна графіка: AutoCAD: навчальний посібник*. Херсон, Україна : вид. Грінь Д. С., 2015.
- [14] М. Ожга, «Методика навчання систем 3D проектування майбутніх інженерів-педагогів комп'ютерного профілю», автореф. дис. канд. наук., Укр. інженерно-педагогічної акад., 2015.
- [15] К. Осадча та Г. Чемерис, «Добір засобів тривимірного моделювання для формування графічної компетентності майбутніх бакалаврів комп'ютерних наук», *Інформаційні технології і засоби навчання*, № 62(6), с. 70–85, 2017. doi: <https://doi.org/10.33407/itlt.v62i6.1713>
- [16] H. Chemerys, K. Osadcha, V. Osadchyi and V Kruhlyk, «Increase of the level of graphic competence future bachelor in computer sciences in the process of studying 3D modeling», *CEUR Workshop Proceedings* no 2393, pp. 17-28, 2019.
- [17] В. Ю. Митин, «Обзор оборудования, программного обеспечения, возможностей и этапов трехмерной печати», *Весник Пермского университета*. № 41(2), с. 67-74, 2018
- [18] S. Kim, «Transforming algorithm of 3D model data into G-code for 3D printers in Distributed Systems, in Advances in Computer Science and Ubiquitous Computing». in Proc.UCAWSN 2016, CUTE 2016, Springer, vol. 421, pp. 1074–1078, Singapore, 2016. https://doi.org/10.1007/978-981-10-3023-9\_166
- [19] М. М. Ожга, О. І. Потапчук та О. Б. Ящик, «Використання методу проєктів під час навчання систем тривимірного проєктування майбутніх інженерів-педагогів», *Наукові записки ТНПУ. Серія: Педагогіка,* № 2, с. 32-41, 2020. doi: https://doi.org/10.25128/2415-3605.20.2.5.
- [20] Г. О. Райковська, «Комп'ютерний інжиніринг у графічній підготовці фахівців ВТНЗ», *Науковий вісник Миколаївського національного університету. Педагогічні науки : збірник наукових праць / за ред. проф. А. Ситченка*, № 3(54), с. 71-75, 2016.
- [21] Е. С. Полат, «Метод проектов» в *Метод проектов. Серия "Соврем. технологии университетского образования",* под общ. ред. М. А. Гусаковского, Ред. Минск, Беларусь : БГУ, 2008. с. 34-42.
- [22] В. М. Бойчук, Р. М. Горбатюк та С. Л. Кучер, «Методика застосування інформаційнокомунікаційних технологій у підготовці до проектної діяльності майбутніх учителів трудового навчання», *Інформаційні технології і засоби навчання*, № 71 (3), с. 137–153, червень 2019. doi: https://doi.org/10.33407/itlt.v71i3.2838
- [23] М. Козяр, 3. Сасюк та О. Парфенюк, «Графічна підготовка майбутнього фахівця засобами САПР», *Нова педагогічна думка,* № 2, с. 122-126, 2018.
- [24] Т. Ф. Ельчищева, «Подготовка архитекторов в виртуальной среде 3D-моделирования», *Вопросы соврем. науки и практики,* № 4 (58), с. 146-154, 2015. doi: 10.17277/voprosy.2015.04. pp. 146-154.
- [25] Standard ISO/IEC 25010:2011, *Systems and software Quality Requirements and Evaluation (SQuaRE), .* [Online]. Available: https://www.iso.org/ru/standard/35733.html.
- [26] М. Барабаш, «Використання методів інтеграції для створення узагальненої інформаційної моделі будівельного об'єкта», *Управління розвитком складних систем,* № 25. c. 114-120, 2016.
- [27] Д. В. Салинчук, Д. А. Власенко «Основные аспекты печати домов с помощью 3d принтера», *Инновационное развитие,* № 2 (2), c. 6-13, 2016.

*Матеріал надійшов до редакції 29.09.2021р.*

# **METHODOLOGY OF USING 3D MODELING AND PRINTING IN GRAPHIC TRAINING OF FUTURE DIGITAL TECHNOLOGY SPECIALISTS**

#### **Ihor V. Hevko**

Doctor of Pedagogical Sciences, Professor, Vice-rector for Educational and Methodical Work Ternopil Volodymyr Hnatiuk National Pedagogical University, Ternopil, Ukraine ORCID ID 0000-0003-1108-2753 *gevko.i@gmail.com*

#### **Olha I. Potapchuk**

PhD of Pedagogical Sciences, Associate Professor at the Department of Computer Technologies Ternopil Volodymyr Hnatiuk National Pedagogical University, Ternopil, Ukraine ORCID ID 0000-0001-8041-0031 *potapolga24@gmail.com*

#### **Iryna B. Lutsyk**

PhD of Technical Sciences, Associate Professor, Associate Professor at the Department of Computer Technologies Ternopil Volodymyr Hnatiuk National Pedagogical University, Ternopil, Ukraine ORCID ID 0000-0003-2943-4358 *lib30a@gmail.com* 

### **Oleksandr B. Yashchyk**

PhD of Pedagogical Sciences, Associate Professor at the Department of Computer Technologies Ternopil Volodymyr Hnatiuk National Pedagogical University, Ternopil, Ukraine ORCID ID 0000-0002-8420-3336 *[SanyTNPU@gmail.com](mailto:SanyTNPU@gmail.com)*

#### **Lesia L. Makarenko**

Doctor of Pedagogical Sciences, Professor, Professor at the Department of Information Systems and Technologies National Pedagogical Dragomanov University, Kyiv, Ukraine ORCID ID 0000-0001-6062-8834 *Lesia.Makarenko@ukr.net*

**Abstract.** The article analyses the problem of graphic training of future specialists in the field of digital technologies. The relevance of the application of the project method in the process of students studying 3d-modeling and printing technologies is substantiated, which will increase the level of practical skills and abilities of students in accordance with the requirements of the labor market. Features of realization of design technologies in a technique of training of technologies of spatial modeling with use of the specialized software are defined. Modern technologies of threedimensional modelling and printing are analysed. It has been established that the ArchiCAD software environment is the most effective for building models of architectural objects, the use of which improves the quality of the performed graphic works and makes them more visual for evaluating design solutions, in particular, when creating digital spatial models based on the use of BIM-technologies. A comparative analysis of the software for 3D printing of the layout has been carried out. Based on the analysis, the Cura software environment was selected. Its advantages have been established in accordance with the criteria of convenience and an intuitive interface at the stage of studying 3D printing technologies by students. A methodology for the graphic training of future specialists in the field of digital technologies has been developed, which is presented on the example of building a model of an architectural object  $-$  a university church. For experimental verification of the effectiveness of the proposed methodology, a pedagogical experiment was carried out. The results of the experiment confirmed the effectiveness of the developed methodology, which contributes to the formation of future specialists' practical skills in working with 3D technologies. The prospects for further research have been identified, which consist in the development of appropriate methodological support and its implementation in the educational process. It is noted that in the future there is a need to improve the methods of teaching students the technology of 3D modeling and printing, in particular, to reproduce the interior of the simulated object using the appropriate software.

**Keywords:** 3D modelling and printing technologies; graphic training; project activity; specialists in the field of digital technologies.

### **REFERENCES (TRANSLATED AND TRANSLITERATED)**

- [1] V. Yu. Bykov, "Digital transformation of society and development of computer-technological platform of education and science of Ukraine", *in Proc. of the Methodological Seminar of the NAES of Ukraine "Information and digital educational space of Ukraine: transformational processes and prospects for development",* Kyiv, 2019, pp. 20-26. (in Ukrainian).
- [2] V. Bykov, O. Spirin, and O. Pinchuk "Modern tasks of digital transformation of education", *Bulletin of the Department of UNESCO "Continuing professional education of the XXI century"*, no 1 (1), pp. 27-36, 2020. doi:10.35387/ucj.1(1).2020.27-36. (in Ukrainian).
- [3] Kabinet Ministriv Ukrayiny. (1921, March 03) *The order No 167-р, The concept of developing digital competencies.* [Online]. Available: https://zakon.rada.gov.ua/laws/show/167-2021-%D1%80#Text. Accessed on: January 17, 2022. (in Ukrainian)
- [4] I. Hevko, O. Potapchuk, T. Sitkar, I. Lutsyk and P. Koliasa, «Formation of practical skills modelling and printing of three-dimensional objects in the process of professional training of IT specialists», *in Proc. the Intern. Conf. on Sustainable Futures: Environmental, Techn., Social and Economic Matters (ICSF 2020),*  vol. 166, no 10016, *Kryvyi Rih,* 2020.doi: https://doi.org/10.1051/e3sconf/202016610016. Accessed on: Sept. 14, 2021.
- [5] I. Hevko, O. Potapchuk, I. Lutsyk, V. Yavorska and V. Tkachuk, "Methods building and printing 3d models historical architectural objects", *in Proc. The Intern. Conference on History, Theory and Methodology of Learning (ICHTML 2020)* vol. 75, no. 04016, *Kryvyi Rih,* 2020.doi: https://doi.org/10.1051/shsconf/20207504016. Accessed on: Sept. 14, 2021.
- [6] S. M. Horobets, *The Fundamentals of Computer Graphics: [study manual]*. Zhytomyr, Ukraine: Zhytomyr Ivan Franko State University, 2014. (in Ukrainian).
- [7] Ministerstvo osvity i nauky Ukrayiny (2019, Oct. 21). Order No 1460*, Standard of Higher Education of Ukraine first (bachelor's) level, field of knowledge 01 - "Education / Pedagogy", specialty 015 - "Professional education (by specialization)"*. [Online]. Available: [https://mon.gov.ua/ua/osvita/visha](https://mon.gov.ua/ua/osvita/visha-osvita/naukovo-metodichna-rada-ministerstva-osviti-i-nauki-ukrayini/zatverdzheni-standarti-vishoyi-osviti)[osvita/naukovo-metodichna-rada-ministerstva-osviti-i-nauki-ukrayini/zatverdzheni-standarti-vishoyi](https://mon.gov.ua/ua/osvita/visha-osvita/naukovo-metodichna-rada-ministerstva-osviti-i-nauki-ukrayini/zatverdzheni-standarti-vishoyi-osviti)[osviti](https://mon.gov.ua/ua/osvita/visha-osvita/naukovo-metodichna-rada-ministerstva-osviti-i-nauki-ukrayini/zatverdzheni-standarti-vishoyi-osviti) . Accessed on: October 10, 2021. (in Ukrainian)
- [8] Verkhovna Rada Ukrainy. (1998, Feb. 10) *The Law No 103/98-ВР*, *On Vocational Education*. [Online]. Available: [https://zakon.rada.gov.ua/laws/show/103/98-%D0%B2%D1%80#Text.](https://zakon.rada.gov.ua/laws/show/103/98-%D0%B2%D1%80#Text) Accessed on: June 10, 2021. (in Ukrainian)
- [9] R. Horbatiuk and Yu. Kozak, "Pedagogical conditions of formation of graphic competence of future engineers-teachers of the computer profile in pedagogical universities", *UESIT*, vol. 6, no. 3, pp 33-47, 2018, doi[:https://doi.org/10.32919/uesit.2018.03.04.](https://doi.org/10.32919/uesit.2018.03.04) (in Ukrainian)
- [10] L. Havrilova and Ya. Topolnik, "Digital culture, digital literacy, digital competence as the modern educational phenomena", *ITLT*, vol. 61, no. 5, pp. 1–14, 2017, doi[:https://doi.org/10.33407/itlt.v61i5.1744.](https://doi.org/10.33407/itlt.v61i5.1744) (in Ukrainian)
- [11] H. Sazhko, "Digitalization of the educational process of training future engineers-teachers: theoretical aspect", *Problems of Engineering and Pedagogics Education*, no. 70, pp. 84–91, 2021, doi:https://doi.org/10.32820/2074-8922-2021-70-84-91. (in Ukrainian)
- [12] I. Shyshenko, I. Kharchenko, "Theoretical aspects of digital transformation of professional training of future specialists", *Scientific Bulletin of Uzhhorod University. Series: «Pedagogy. Social Work»*, no 2 (49), pp. 241-244, 2021. doi[:https://doi.org/10.24144/2524-0609.2021.49.241-244](https://doi.org/10.24144/2524-0609.2021.49.241-244) (in Ukrainian).
- [13] M. Kozyar and Yu. Feshchuk, *Computer Graphics: AutoCAD: [study manual]*. Kherson, Ukraine: Hrin<sup>'</sup>D. S., 2015. (in Ukrainian)
- [14] M. Ozhha, "Teaching Methods of 3D design of future engineers-teachers of computer type", Thesis. Dis.candidate. Science., Ukr. inzhenerno-pedahohichnoi akad., 2015. (in Ukrainian)
- [15] K. P. Osadcha and H. Y. Chemerys, "Three-dimensional modeling tools in the process of formation of graphic competence of the future bachelor of computer science", *Information Technologies and Learning Tools*, vol. 62, no. 6, pp. 70–85, Dec.2017. doi:<https://doi.org/10.33407/itlt.v62i6.1713> (in Ukrainian)
- [16] H. Chemerys, K. Osadcha, V. Osadchyi and V Kruhlyk, "Increase of the level of graphic competence future bachelor in computer sciences in the process of studying 3D modeling", *CEUR Workshop Proceedings* no 2393, pp. 17-28, 2019. (in English).
- [17] V. Yu. Mitin, "Overview of hardware, software, capabilities and stages of three-dimensional printing", *Vesnik Permskogo universiteta*. no. 41(2), pp. 67-74, 2018. (in Russian)
- [18] S. Kim, "Transforming algorithm of 3D model data into G-code for 3D printers in Distributed Systems, in Advances in Computer Science and Ubiquitous Computing" *in Proc.UCAWSN 2016, CUTE 2016,*  Springer, vol. 421, pp. 1074–1078, Singapore, 2016. doi:https://doi.org/10.1007/978-981-10-3023-9\_166. (in English).
- [19] M. Ozhha, O. Potapchuk and О. Yashchyk, "Project method for teaching 3D design to future engineersteachers", *Naukovi zapysky TNPU*. *Series*: *Pedahohika,* no 2, pp. 32-41, 2020. doi: [https://doi.org/10.25128/2415-3605.20.2.5.](https://doi.org/10.25128/2415-3605.20.2.5) (in Ukrainian)
- [20] G. Raikovska, "Computer engineering and in graphic training of experts of technical higher educational institutions", *Naukovyy visnyk Mykolayivsʹkoho natsionalʹnoho universytetu. Pedahohichni nauky: a collection of scientific works / ed. prof. A. Sitchenko*, no 3(54), pp. 71-75, 2016. (in Ukrainian)
- [21] E. S. Polat, "Project Method", *Project Method. Series "Modern technologies of university education",* under total. ed. M. A. Gusakovsky, Ed. Minsk, Belarus: BSU, 2008. pp. 34-42. (in Russian)
- [22] V. M. Boichuk, R. M. Horbatiuk, and S. L. Kucher, "Methods of using information and communication technologies in preparing future craft and technology teachers for project activities", *Information Technologies and Learning Tools*, vol. 71, no. 3, pp. 137–153, Jun. 2019. doi: https://doi.org/10.33407/itlt.v71i3.2838 (in Ukrainian)
- [23] M. Kozyar, 3. Sasyuk and O. Parfenyuk, "Graphic training of the future specialist by means of CAD", *New pedagogical thought,* no 2, pp. 122-126, 2018. (in Ukrainian)
- [24] T. F. Elchishcheva, "Architect's Training in 3D-Modeling Virtual Environment", *Voprosy sovrem. nauki i praktiki,* no. 4 (58), pp. 146-154, 2015. doi:10.17277/voprosy.2015.04.pp. 146-154. (in Russian)
- [25] Standard ISO/IEC 25010:2011, *Systems and software Quality Requirements and Evaluation (SQuaRE),*  [Online]. Available: https://www.iso.org/ru/standard/35733.html. (in English).
- [26] M. Barabash, "Using integration methods to create a generalized information model of a building object", *Management of complex systems development,* no 25. pp. 114-120, 2016. (in Ukrainian)
- [27] D. V. Salinchuk, D. A. Vlasenko, "Basic aspects of printing houses using a 3d printer", *Innovative Development,* no 2 (2), pp. 6-13, 2016. (in Russian)

#### $(Cc)$  BY-NC-SA

This work is licensed under Creative Commons Attribution-NonCommercial-ShareAlike 4.0 International License.